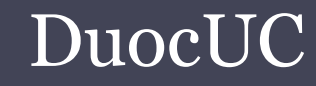

### SQL SERVER APLICADO (SSA010)

Ariel Alexis Fierro Sáezafierrosaez@gmail.com

- • La sintaxis empleada para describir las distintas sentencia de SQL en muchos portales, libros, etc. esta basada en la notación EBNF.
	- $\langle$   $>$ Encierran parámetros de una orden que el usuario debe sustituir por un valor definido.
	- [ ] Indica que su contenido es opcional.
	- { } Indica que su contenido puede repetirse una o mas veces.
		- Separa expresiones. Indica que pueden emplearse una u otra expresión pero no más de una a la vez.

CREATE TABLE<nombre\_tabla>

( <nombre\_campo> <tipo\_datos(tamaño)> $\sqrt{ }$ [null | not null] [default <valor\_por\_defecto>]

{<br>} ,<sup>&</sup>lt;nombre\_campo> <tipo\_datos(tamaño)>ว1 [null | not null] [default <valor\_por\_defecto>]}

[, constraint <nombre> primary key (<nombre\_campo>[ ,...n ]) ] [

 , constraint<sup>&</sup>lt;nombre> foreign key (<nombre\_campo>[ ,...n ]) referencess <tabla\_referenciada> ( <nombre\_campo> [ ,...n ] ) ] [ ,contraint <nombre\_index> unique <sup>&</sup>lt;columna> [ CLUSTERED | NONCLUSTERED ] [ASC|DESC] [ON UPDATE <action>] [ON DELETE <action>] ]

) ;action ::= { NO ACTION | RESTRICT | CASCADE | SET NULL | SET DEFAULT }

- • NO ACTION: The NO ACTION clause produces an error if the reference is violated. This is the default if *action* is not specified.<br>PROUPLATE PLATE:
- • RESTRICT: The RESTRICT keyword is identical to NO ACTION.
- • CASCADE: The CASCADE keyword removes all rows which reference the deleted row. Exercise caution with this action.
- • SET NULL: The SET NULL clause assigns a NULL value to all referenced column values.
- • SET DEFAULT: The SET DEFAULT clause sets all referenced columns to their default values.

•Ejemplo:

#### **CREATE TABLE** auto (

patente char(8) not null, marca varchar(255) null, modelo varchar(255) **null**, color varchar(255) **null**, nro\_kilometros numeric(14,2) **null default** 0, constraint PK\_Coches primary key (matricula), constraint FK\_Coches foreign key (modelo) reference categoria(modelo) **on update** cascade **on delete** no action<br>\ ) ;

•Agregar clave primario/foranea.

ALTER TABLE <nombre tabla> WITH CHECK ADD CONSTRAINT <nombre\_constraint> {FOREIGN KEY(<columna>)REFERENCES <nombre tabla>  $({\langle} columna{\rangle})$  | { PRIMARY KEY (columna) }

 $\bullet$ 

•Agregar columnas a una tabla definida.

ALTER TABLE <nombre\_tabla>  $\bf{ADD}$  <nombre\_campo> < $tipo\_datos(tama\tilde{n}o)$ > [null |not null] [default <valor\_por\_defecto>] {<br>}

 , <sup>&</sup>lt;nombre\_campo> <tipo\_datos(tamaño)>[null |not null] [default <valor\_por\_defecto>]}

•Eliminar columna.

ALTER TABLE <nombre\_tabla> DROP COLUMN<nombre\_campo>;

•Renombrar columna.

ALTER TABLE <nombre\_tabla>  $\blacksquare$   $\blacksquare$   $\blacksquare$   $\blacksquare$   $\blacksquare$   $\blacksquare$   $\blacksquare$   $\blacksquare$   $\blacksquare$ RENAME COLUMN<nombre\_campo> TO<nuevo\_nombre>;

•Renombrar nombre tabla

### ALTER TABLE <nombre\_tabla> RENAME TO <nuevo\_nombre>

### Eliminar Tabla

•Eliminar tabla

#### DROP TABLE <nombre\_tabla>;

### Esquemas

•Creación de esquemas

### CREATE SCHEMA <nombre\_esquema> AUTHORIZATION <nombre\_usuario>

•Eliminación de esquemas

DROP SCHEMA <nombre\_esquema>

# Indexación

- • Permiten la búsqueda a partir de dicho campo a una velocidad notablemente superior.
- • Cuando indexamos columnas aumentamos el tamaño de la base de datos.
- • Existen dos tipo de indexado, CLUSTERED y NONCLUSTERED.
- • Index CLUSTERED, ordenan físicamente la tabla.
- • Index NONCLUSTERED, no ordena se encuentra ordenada físicamente.

# Indexación

•Creación índice.

CREATE [UNIQUE] INDEX [CLUSTERED | NONCLUSTERED] <nombre indice> ON <nombre\_tabla> (<nombre\_campo>) [ASC <sup>|</sup>DESC]  $\{$ ,<nombre\_campo> [**ASC** | **DESC**]}

•Eliminar índice.

DROP INDEX <nombre tabla>.<nombre indice>;

# Traducir el modelo a SQL

- El Administrador del Cinemark ha decidido generar una base de datos de registro de las películas que se exhiben. Para ello se deben<br>considerar los siguientes requisitos:
	- 1. El cine está formado por varias salas que tienen un número, m2, cantidad de butacas, sistema de sonido y número de puertas.
	- 2. Las películas tienen un título, director, duración, restricción de edad, fecha de inicio y de término de exhibición.
	- 3. Las películas se pueden exhibir en varias salas en horarios y días diferentes. Así como también en cada sala se pueden exhibir varias películas en días y horarios diferentes.
	- 4. Se requiere saber cuántas personas ven cada película cada vez que se exhibe

### Referencias

• http://msdn.microsoft.com/en us/library/aa258255%28v=sql.80%29.aspx